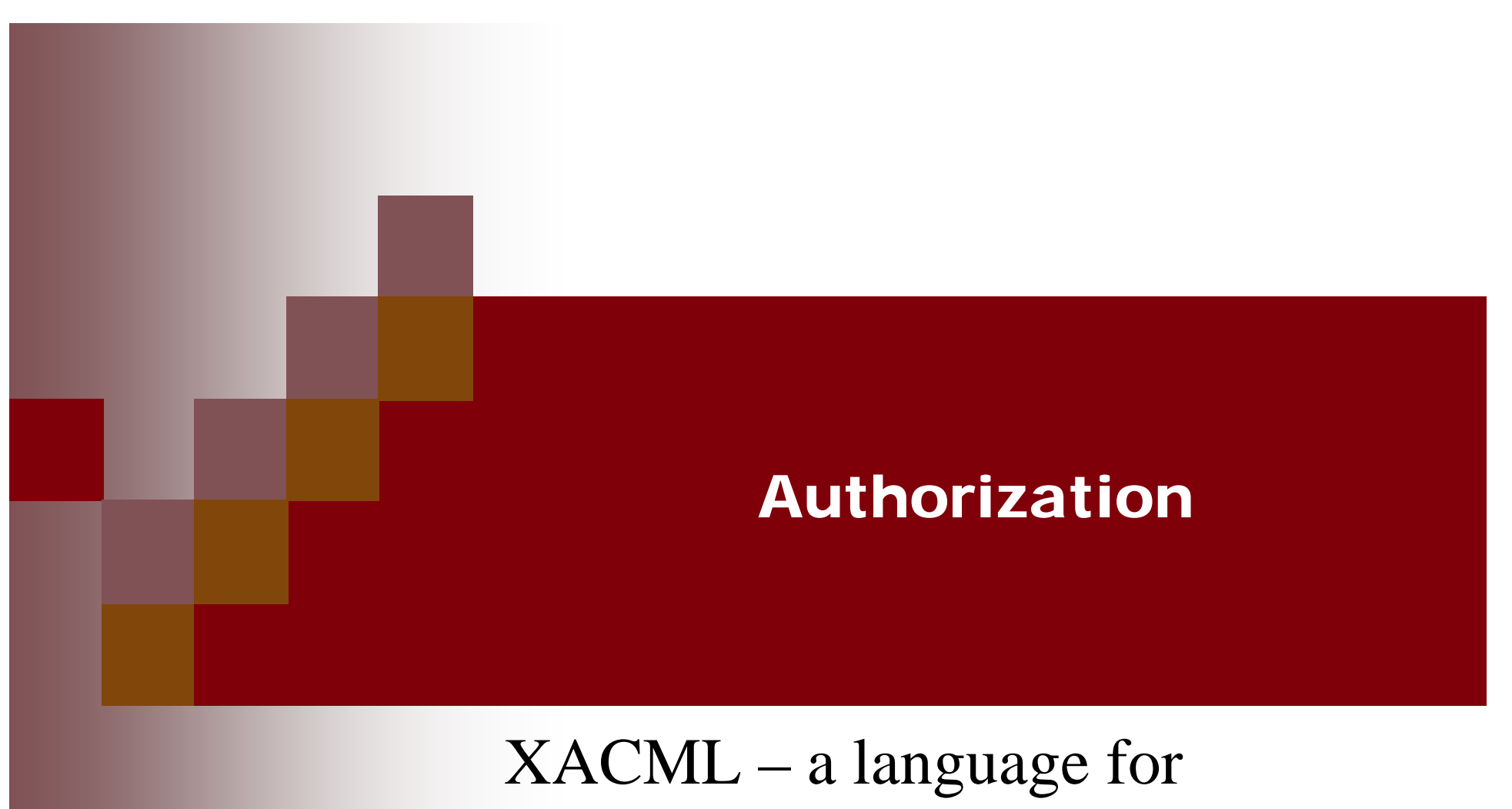

# expressing policies and rules

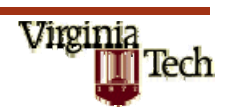

#### Authorization

- **Determining whether to permit or deny a** requested action
- **Critical questions:** 
	- □ What is the model of the authorization system?
	- □ What languages are used to represent the policy by which decisions are made?

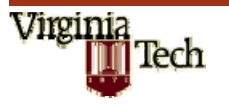

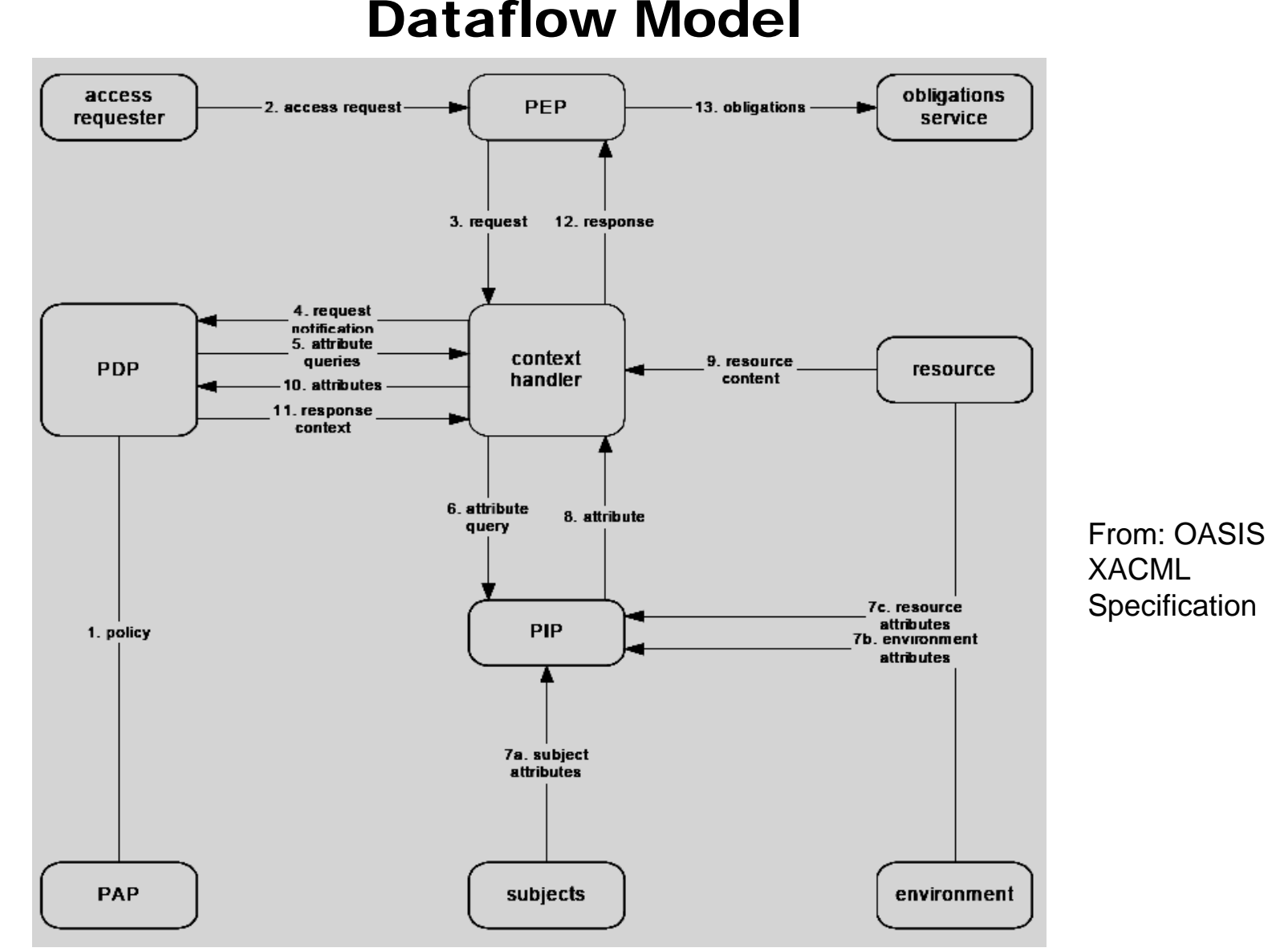

# **Virginia**<br>**In Tech**

#### Request and Response Context

- $\mathcal{L}_{\text{max}}$  Request Context
	- □ Attributes of:
		- Subjects requester, intermediary, recipient, etc.
		- Resource name, can be hierarchical
		- Resource Content specific to resource type, e.g. XML document
		- Action e.g. Read
		- Environment other, e.g. time of request
- П Response Context
	- $\Box$ Resource ID
	- $\Box$ Decision
	- $\Box$ Status (error values)
	- $\Box$ **Obligations**

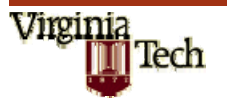

#### Language Model (UML)

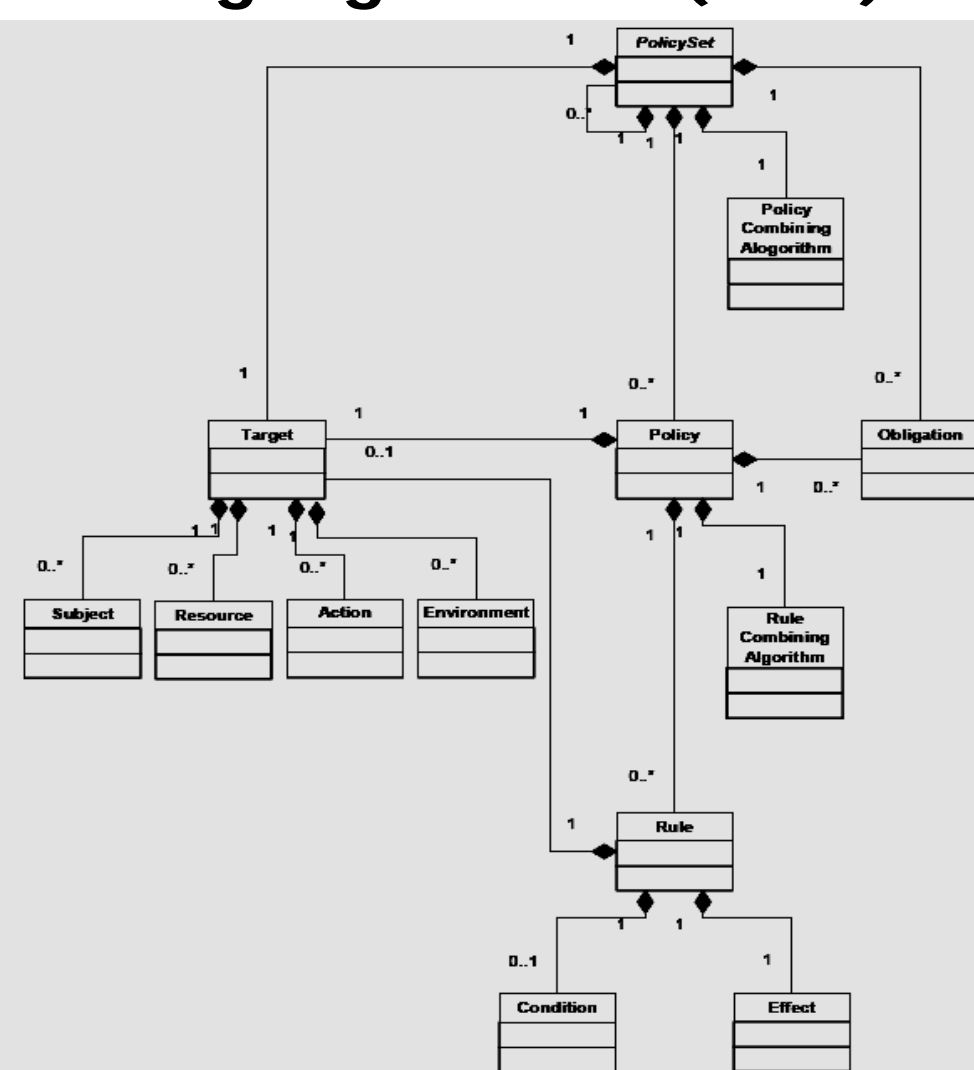

From: OASIS XACML Specification

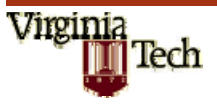

#### Policies and Policy Sets

#### $\mathcal{L}_{\text{max}}$ Policy

- □ Smallest element PDP can evaluate
- □ Contains: Description, Defaults, Target, Rules, Obligations, Rule Combining Algorithm
- **Policy Set** 
	- □ Allows Policies and Policy Sets to be combined
	- □ Use not required
	- □ Contains: Description, Defaults, Target, Policies, Policy Sets, Policy References, Policy Set References, Obligations, Policy Combining Algorithm
- $\overline{\phantom{a}}$  Combining Algorithms: Deny-overrides, Permit-overrides, First-applicable, Only-one-applicable

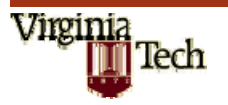

#### Language Model (Graphical)

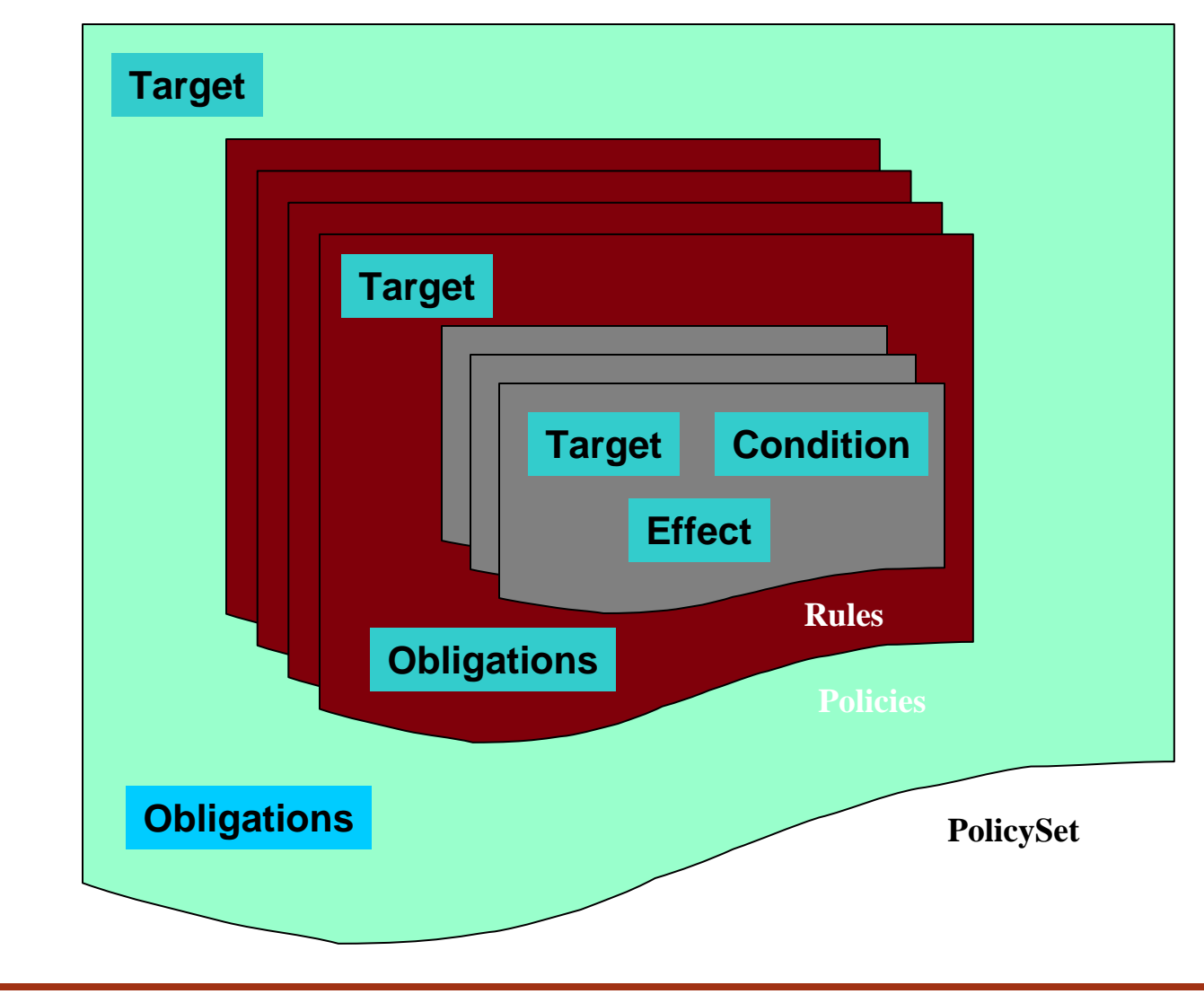

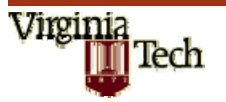

**CS 5204 – Fall, 2008** 7

#### Language Model (XML)

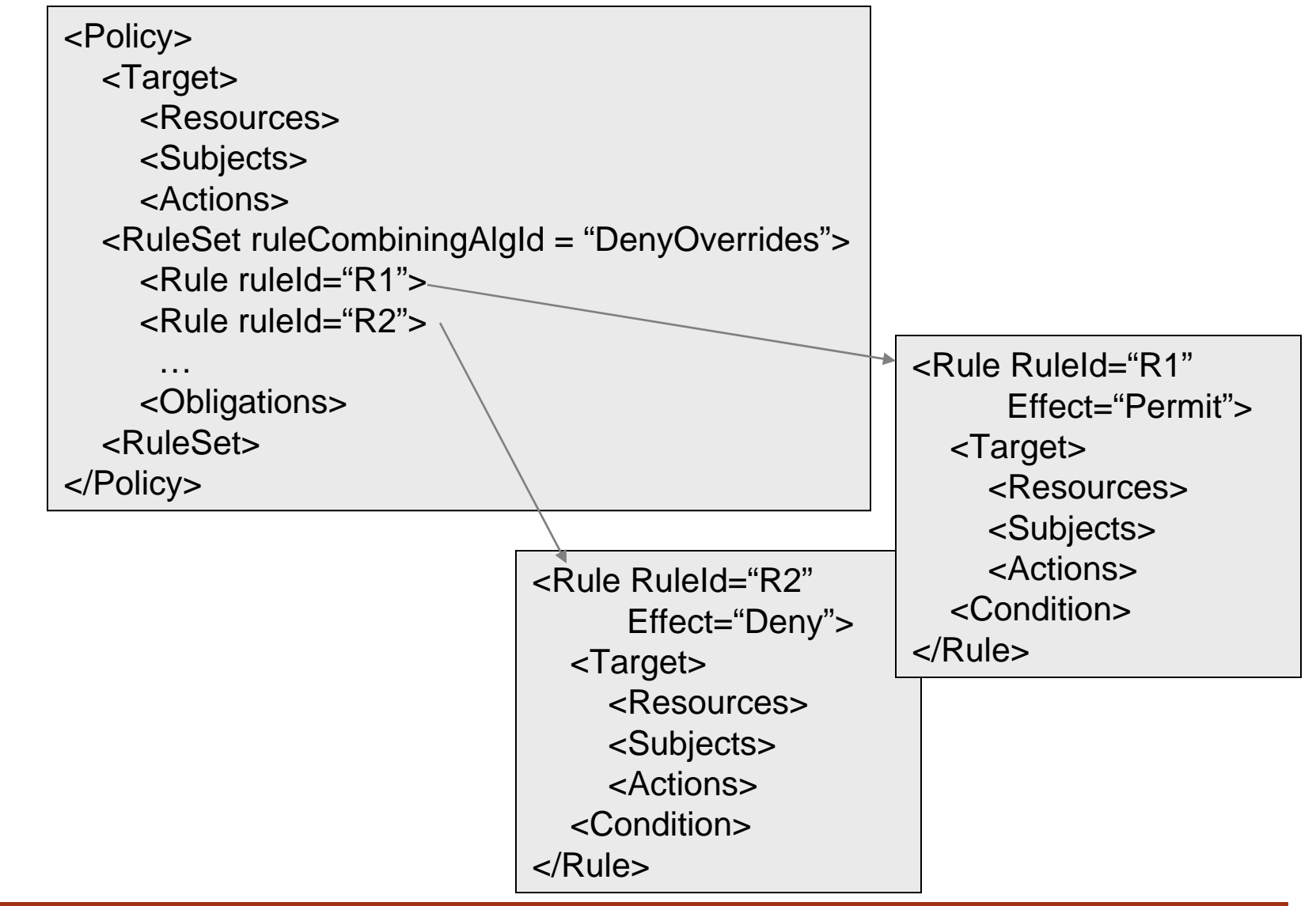

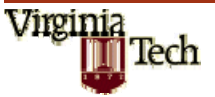

#### Example Request

**<Request …> <Subject> <Attribute AttributeId="urn:oasis:names:tc:xacml:1.0:subject:subject-id" DataType="http://www.w3.org/2001/XMLSchema#string"> <AttributeValue>John</AttributeValue> </Attribute> </Subject> <Resource> <Attribute AttributeId="urn:oasis:names:tc:xacml:1.0:resource:resource-id" DataType="http://www.w3.org/2001/XMLSchema#anyURI"> <AttributeValue>Door</AttributeValue> </Attribute> </Resource> <Action> <Attribute AttributeId="urn:oasis:names:tc:xacml:1.0:action:action-id" DataType="http://www.w3.org/2001/XMLSchema#string"> <AttributeValue>open </AttributeValue> </Attribute> </Action> </Request>** 

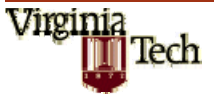

### Rules

- $\overline{\phantom{a}}$ Smallest unit of administration, cannot be evaluated alone
- $\overline{\phantom{a}}$  Elements
	- $\Box$ Description – documentation
	- $\Box$ Target – select applicable policies
	- □ Condition boolean decision function
	- □ Effect either "Permit" or "Deny"
- $\mathcal{L}(\mathcal{A})$  Results
	- $\Box$ If condition is true, return Effect value
	- □ If not, return NotApplicable
	- $\Box$  If error or missing data return Indeterminate
		- **Plus status code**

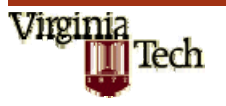

## Targets

- Designed to efficiently find the elements (policies, rules) that apply to a request
- Makes it feasible to have very complex Conditions
- Attributes of Subjects, Resources and Actions
- Matches against value, using match function
	- $\Box$ Regular expression
	- $\Box$ RFC822 (email) name
	- $\Box$ X.500 name
	- □ User defined
- Attributes specified by Id or XPath expression

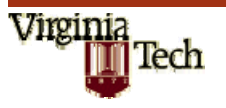

#### Example Rule

Rule RuleId="Door Control Rule" Effect="Permit">

<Target>

<Subjects> <Subject>

<SubjectMatch MatchId="urn:oasis:names:tc:xacml:1.0:function:string-equal">

<AttributeValue DataType="http://www.w3.org/2001/XMLSchema#string"> John

</AttributeValue>

<SubjectAttributeDesignator

AttributeId="urn:oasis:names:tc:xacml:1.0:subject:subject-id"

DataType="http://www.w3.org/2001/XMLSchema#string"/>

</SubjectMatch> </Subject> </Subjects>

<Resources> <Resource>

<ResourceMatch MatchId="urn:oasis:names:tc:xacml:1.0:function:anyURI-equal"> <AttributeValue DataType="http://www.w3.org/2001/XMLSchema#anyURI">

Door

</AttributeValue>

<ResourceAttributeDesignator

AttributeId="urn:oasis:names:tc:xacml:1.0:resource:resource-id"

DataType="http://www.w3.org/2001/XMLSchema#anyURI"/>

</ResourceMatch>

<Actions> <Action> <AnyAction/> </Action> </Actions>

</Target>

</Rule>

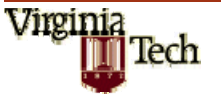

#### Example Response

<Response xmlns="urn:oasis:names:tc:xacml:1.0:context" …. > <Result> <Decision>Permit</Decision> <Status> <StatusCode Value="urn:oasis:names:tc:xacml:1.0:status:ok"/> </Status> </Result> </Response>

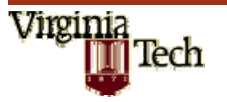

## Conditions

- Boolean function to decide if Effect applies
- Inputs come from Request Context
- Values can be primitive, complex or bags
- Can be specified by id or XPath expression
- Fourteen primitive types
- Rich array of typed functions defined
- Functions for dealing with bags
- **Order of evaluation unspecified**
- Allowed to quit when result is known
- Side effects not permitted

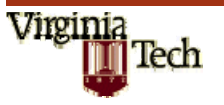

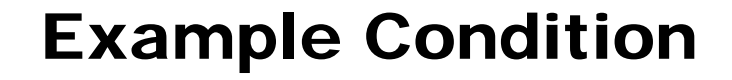

<Condition><Apply FunctionId="urn:oasis:names:tc:xacml:1.0:function:string-equal"> <Apply FunctionId="urn:oasis:names:tc:xacml:1.0:function:string-one-and-only"> <SubjectAttributeDesignator AttributeId="urn:oasis:names:tc:xacml:2.0:example:attribute:physician-id" DataType="http://www.w3.org/2001/XMLSchema#string"/> </Apply> <Apply FunctionId="urn:oasis:names:tc:xacml:1.0:function:string-one-and-only"> <AttributeSelectorRequestContextPath= "//xacml-context:Resource/xacml context:ResourceContent/md:record/md:primaryCarePhysician /md:registrationID/text()" DataType="http://www.w3.org/2001/XMLSchema#string"/> </Apply> </Apply> </Condition>

Rule applies if physician-id equals primaryCarePhysician

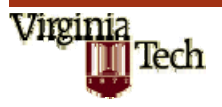

### **Obligations**

- Additional constraints to an authorization decision
- If PEP cannot fulfill an obligation then it disallows access

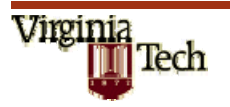

#### Example Obligation

<Obligation

ObligationId="urn:oasis:names:tc:xacml:example:obligation:email" FulfillOn="Permit"> <AttributeAssignment

AttributeId="urn:oasis:names:tc:xacml:2.0:example:attribute:mailto"

DataType="http://www.w3.org/2001/XMLSchema#string">

<AttributeSelector RequestContextPath=

"//md:/record/md:patient/md:patientContact/md:email"

DataType="http://www.w3.org/2001/XMLSchema#string"/>

</AttributeAssignment>

<AttributeAssignment

AttributeId="urn:oasis:names:tc:xacml:2.0:example:attribute:text"

DataType="http://www.w3.org/2001/XMLSchema#string">

Your medical record has been accessed by:

</AttributeAssignment>

<AttributeAssignment

AttributeId="urn:oasis:names:tc:xacml:2.0:example:attribute:text"

DataType="http://www.w3.org/2001/XMLSchema#string">

<SubjectAttributeDesignator

AttributeId="urn:oasis:names:tc:xacml:1.0:subject:subject-id" DataType="http://www.w3.org/2001/XMLSchema#string"/>

</AttributeAssignment>

</Obligation>

Send email to patient's email address when medical records accessed by subject-id

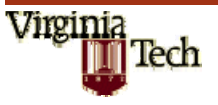